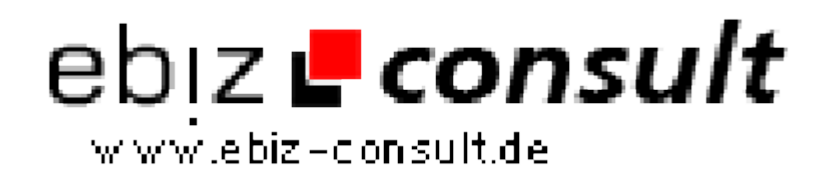

solutions for your daily eBusiness

## **Formularparser 1.0.0**

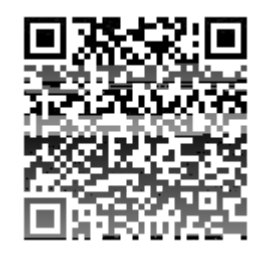

Image not found or type unknown

https://www.php-resource.de/script/PHP-Scripts/Mailer/Formularparser-1-0-

**Produktbild**

**Description**

Der Formularparser liest Ihre erstelltes Kontaktformular aus, schreibt das nötige Javascript zur Fehlerüberprüfung und generiert eine PHP Datei, welche Ihre Daten dann per eMail versendet.

## ANWENDUNG

0\_14323

Bauen Sie sich mit Ihrem gängigen WYSIWYG Editor (z. B. Dreamweaver) Ihr Formular nach eigenen Vorstellungen und Layout zusammen. Kopieren Sie die Daten des Formularparsers in ein beliebiges Verzeichnis, und rufen Sie die index.php auf. Folgen Sie nun den Anweisungen. Der Formularparser generiert 3 neue Dateien, wovon eine nur neu verlinkt oder umbenannt werden muss.

## **Details zur Anzeige**

**URL**